- Older/New Users of System Five that wish to catch up to current year → [Catch up Method](https://wiki.windwardsoftware.com/doku.php?id=faq:bank_rec:catchup)
- Brand New User → [Standard Method](https://wiki.windwardsoftware.com/doku.php?id=faq:bank_rec:new)
- Fixing broken bank rec, missing transactions → [Re attatch transactions to an closed bank rec](https://wiki.windwardsoftware.com/doku.php?id=faq:bank_rec:reattatch)
- [Missing transactions in the bank reconciliation when you are using Departments.](https://wiki.windwardsoftware.com/doku.php?id=faq:missing_transactions_in_the_bank_reconciliation_when_you_are_using_departments)
- ql bank reconciliation
- [fixing\\_bank\\_recs\\_that\\_have\\_have\\_lines\\_cleared\\_in\\_a\\_previous\\_month](https://wiki.windwardsoftware.com/doku.php?id=employee:bank_rec:fixing_bank_recs_that_have_have_lines_cleared_in_a_previous_month)

From: <https://wiki.windwardsoftware.com/>- **Windward Software Wiki**

Permanent link: **[https://wiki.windwardsoftware.com/doku.php?id=faq:bank\\_rec](https://wiki.windwardsoftware.com/doku.php?id=faq:bank_rec)**

Last update: **2018/06/18 17:03 (6 years ago)**

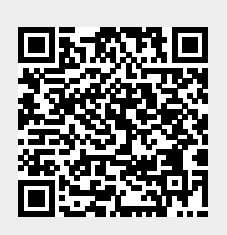